## 二、計畫類經費處理作業

(一)產學合作計畫經費處理作業

作業流程 あいしゃ アンチュー 作業説明

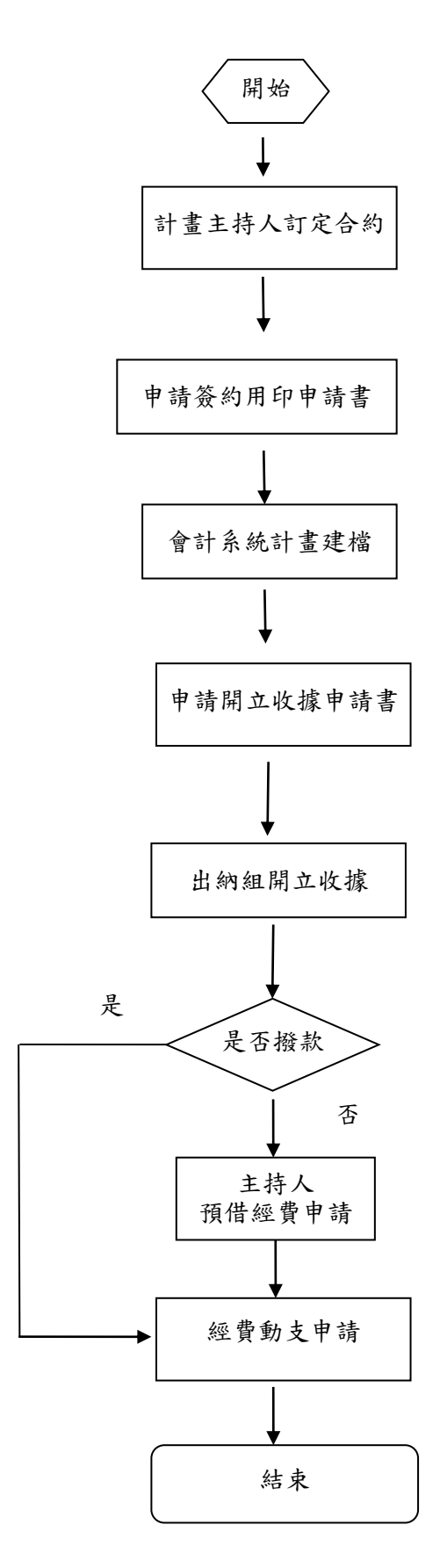

計畫主持人於承接計畫,以學校名義向委 託單位洽商簽約事宜。

計畫主持人接獲委辦單位核定通知,應至 產學處「產學合作資訊系統」申請簽約用 印申請書,分會產學處、主計室。

主計室新增校內計畫編號並將核定資料建 入會計系統。

計畫主持人應至產學處「產學合作資訊系 統」申請開立收據申請書,分會產學處、 主計室。

計畫主持人請出納組開立本校自行收納款 項收據,請撥委辦計畫經費。

- 1.已撥款主持人依合約內之經費明細表執行計畫 經費請購核銷。
- 2.未撥款主持人依下列規定填送「計畫經費預支申 請單」核定後申請單由校務基金墊付執行。 a.政府機關、公營單位委託(補助)計畫核 定後 方能申請,並附核定函文或經費核定清單。 b.申請單預支項目,以需支付(1)助理及臨時工 薪資(2)廠商款項(3)個人差旅費為原則。 c.委託單位無法撥款時,應由計畫主持人負責 籌措財源歸墊。
	- 1.首次申請動支人事費應檢附約用助理人員名 冊、助理人員及臨時工申請書、學經歷說明 書及學歷證件影本。
	- 2.臨時工資核銷時,應檢附臨時人員工作日誌。
- 3.核定項目如與委辦單位核定不同,應依規定 辦理變更,並至「產學合作資訊系統」申請 列印變更申請書依流程送核。

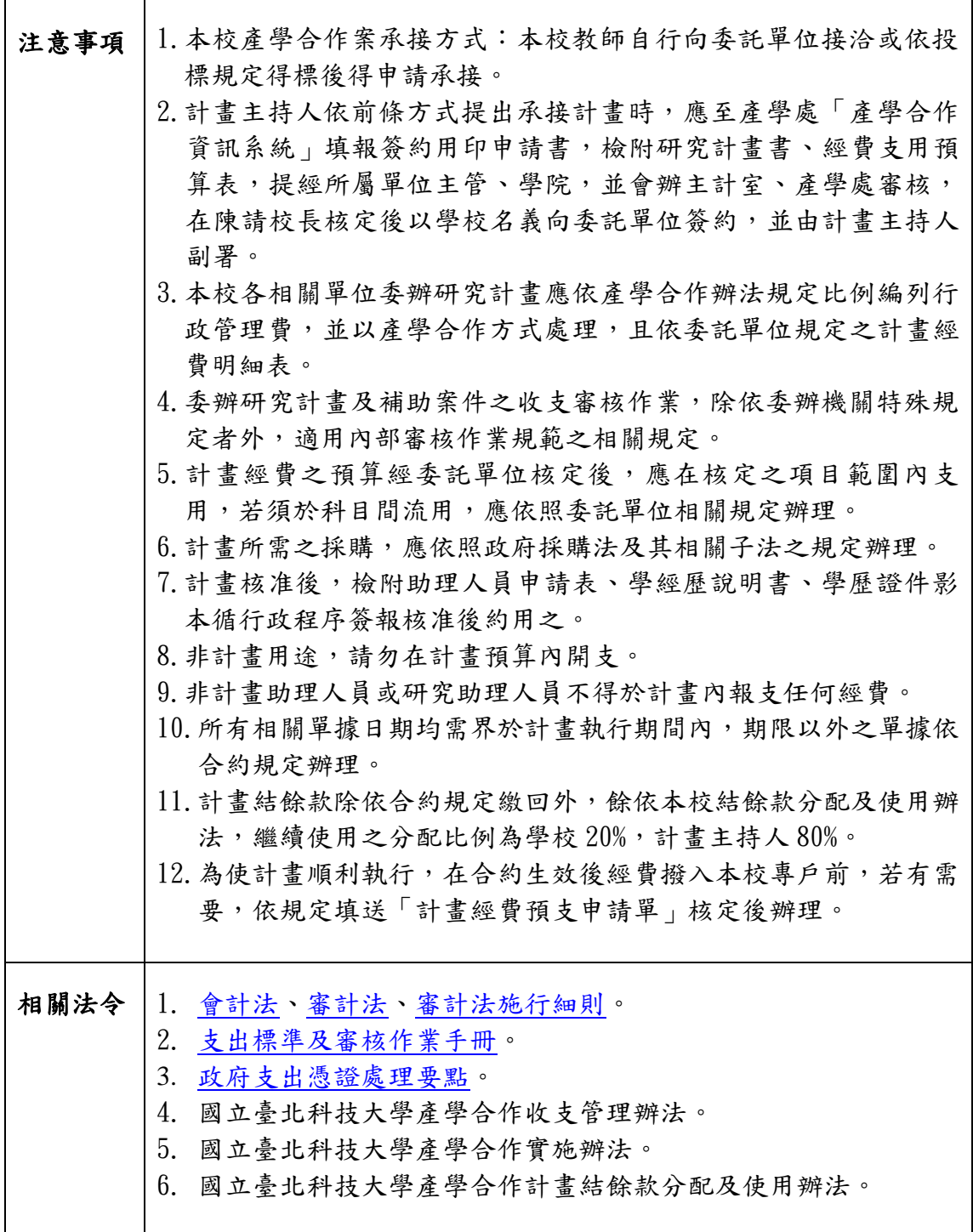